# Darshan: Enabling Insights into HPC I/O Behavior

Phil Carns, Sudheer Chunduri, Kevin Harms, Rob Latham, Rob Ross, **Shane Snyder** Argonne National Laboratory

Nik Awtrey, Tyler Reddy Los Alamos National Laboratory

ECP Community BoF Days May 12, 2022

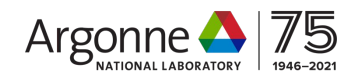

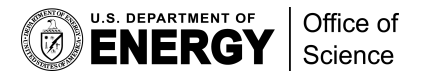

#### BoF overview

DARSHAI

- The ability to characterize and understand application I/O workloads is critical to ensuring efficient use of an evolving and complex HPC I/O stack
	- Deep layers of coordinating I/O libraries and entirely new-to-HPC storage paradigms (e.g., object storage)
	- Emerging storage hardware (e.g., PMEM) and storage architectures (e.g., burst buffers)
- I/O analysis tools are invaluable in helping to navigate this complexity and to better understand I/O
	- Characterize I/O behavior of individual jobs to inform tuning decisions
	- Characterize job populations to better understand system-wide I/O stack usage and optimize deployments

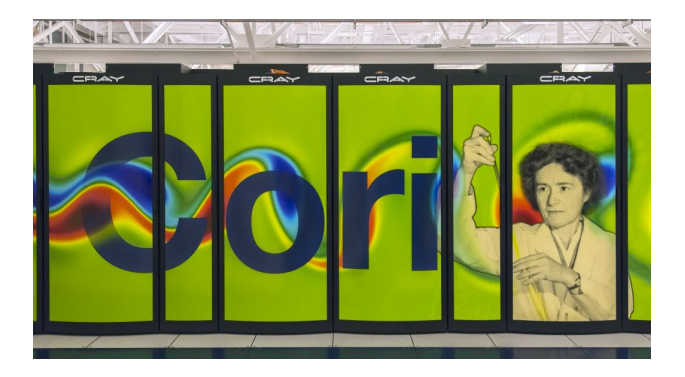

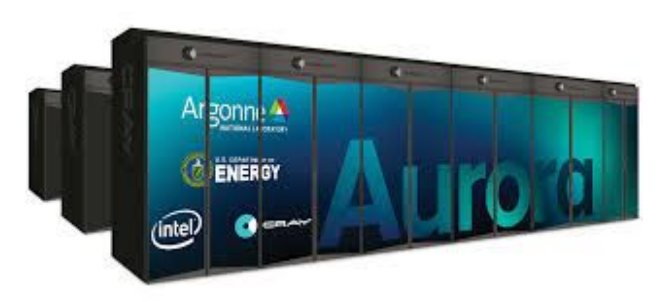

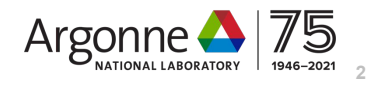

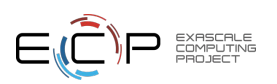

#### BoF overview

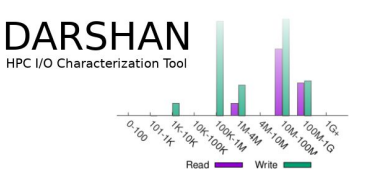

In this BoF, we provide an overview of the Darshan I/O characterization tool and hear from guest speakers on exciting new Darshan instrumentation/analysis activities

#### Agenda:

- $\triangleright$  Darshan overview (Shane Snyder, ANL)
	- Background
	- Usage on ECP platforms
	- New and upcoming features
- ➢ AutoPerf instrumentation modules (Kevin Harms, ALCF)
- $\triangleright$  PyDarshan interface and tools (Nik Awtrey, LANL)
- ➢ Understanding I/O behavior with interactive Darshan log analysis (Jean Luca Bez, LBL)
- $\triangleright$  Free time: Q/A, audience-driven discussion

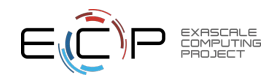

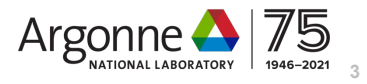

#### Darshan: An application I/O characterization tool for HPC

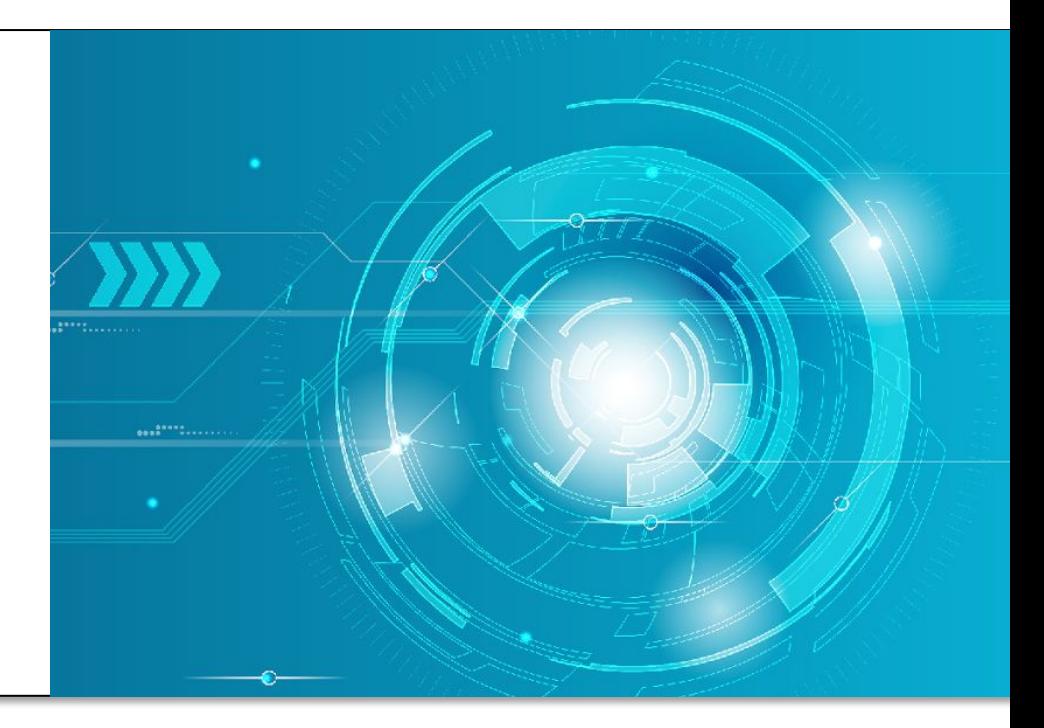

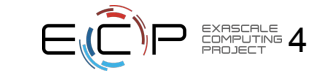

#### What is Darshan?

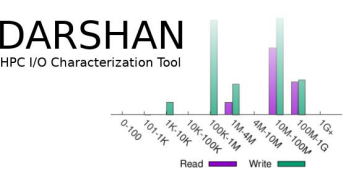

- Darshan is a lightweight I/O characterization tool that captures concise views of HPC application I/O behavior
	- Produces a summary of I/O activity for each instrumented job
		- Counters, histograms, timers, & statistics
		- Full I/O traces (if requested)
- Widely available
	- Deployed (and commonly enabled by default!) at many HPC facilities around the world
- Easy to use
	- No code changes required to integrate Darshan instrumentation
	- Negligible performance impact; just "leave it on"
- Modular
	- Adding instrumentation for new I/O interfaces or storage components is straightforward

https://www.mcs.anl.gov/research/projects/darshan/

https://github.com/darshan-hpc/darshan

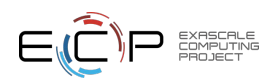

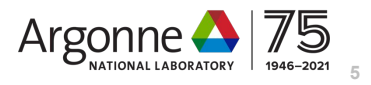

#### How does Darshan work?

- Darshan can insert application I/O instrumentation at link-time (for static and dynamic executables) or at runtime using LD\_PRELOAD (for dynamic executables)
	- Starting in version 3.2.0, Darshan supports instrumentation of any dynamically-linked executable (MPI or not) using the LD\_PRELOAD method
- Darshan records file access statistics for each process as app executes
- At app shutdown, collect, aggregate, compress, and write log data
- After job completes, analyze Darshan log data
	- darshan-job-summary provides a summary PDF characterizing application I/O behavior
	- darshan-parser provides complete text-format dump of all counters in a log file
	- *– PyDarshan* Python analysis module for Darshan logs

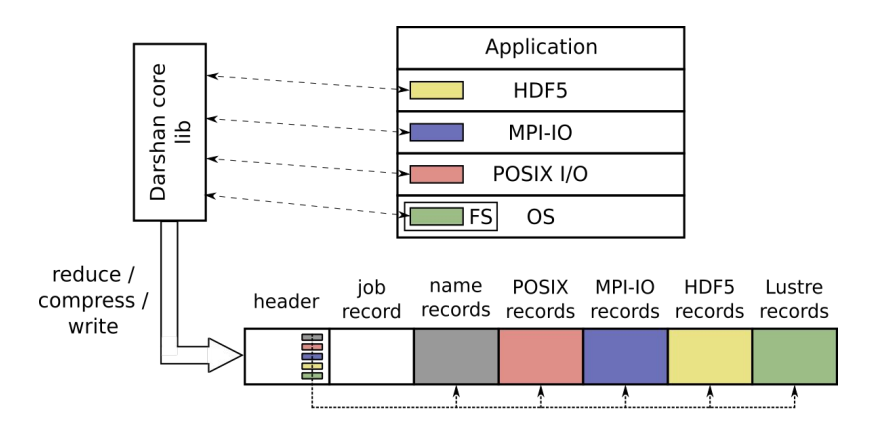

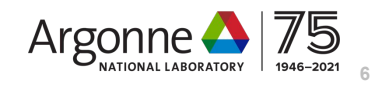

#### Using Darshan on ECP platforms

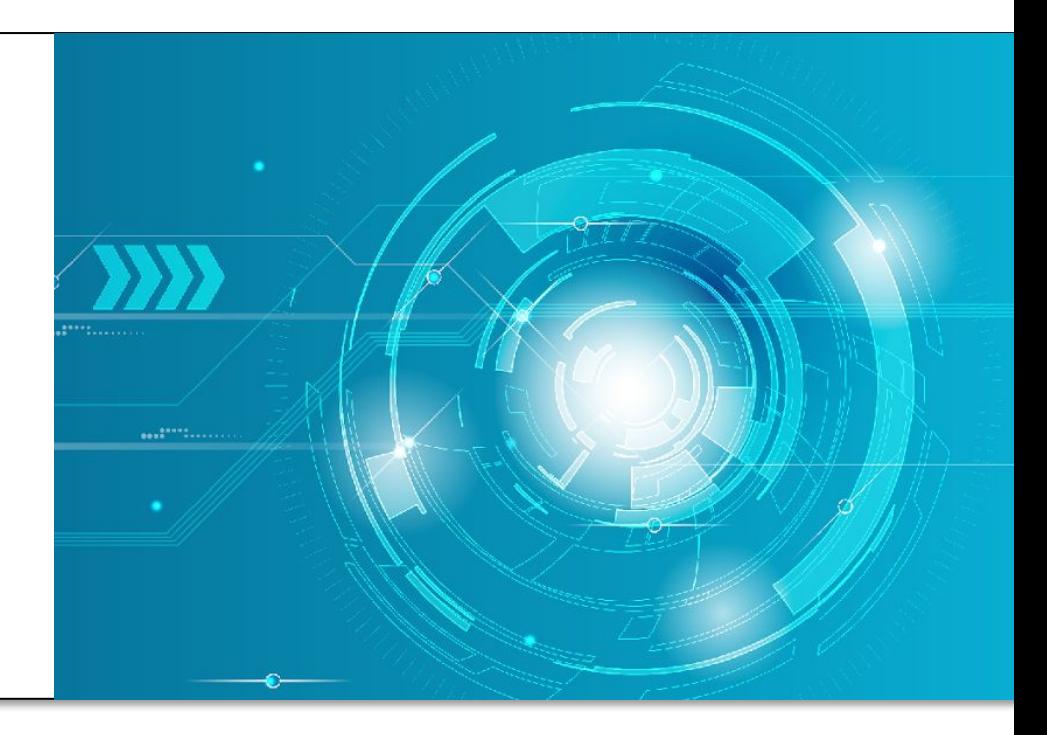

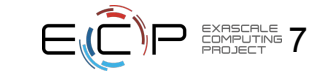

# Using Darshan on Cori (NERSC) and Theta (ALCF) MPI applications

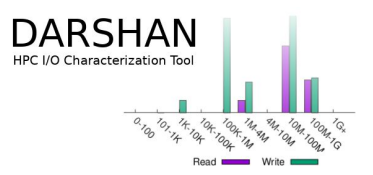

- $\triangleright$  Darshan is already installed and enabled by default on Cori and Theta Cray XC40 systems
	- Instrumentation enabled using software module that injects Darshan linker options when compiling MPI applications using Cray compiler wrappers (cc, CC, etc.)

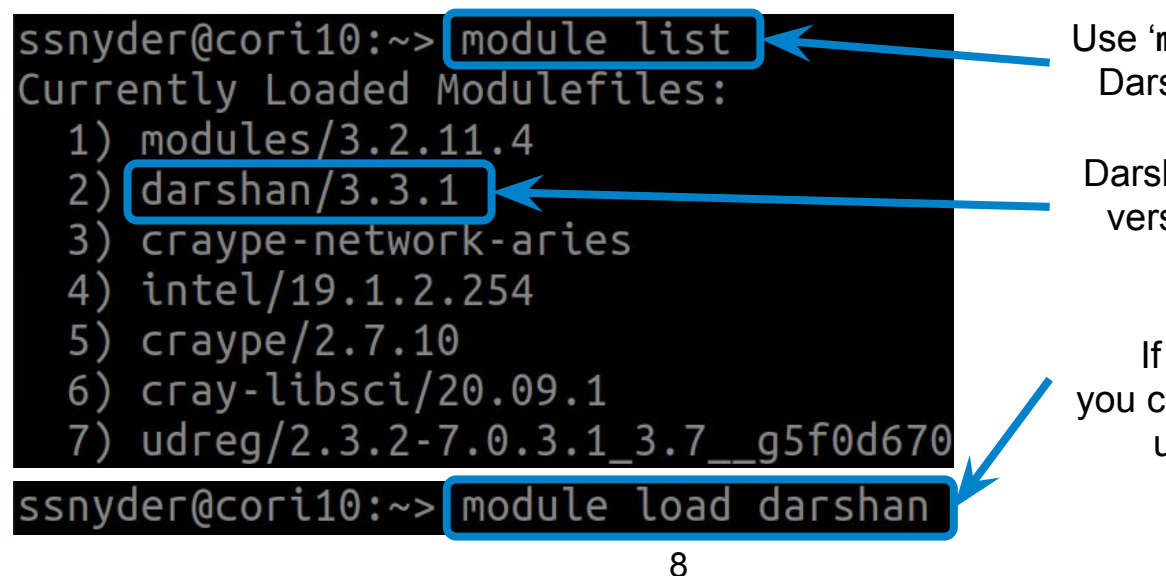

Use '**module list**' to confirm Darshan is actually loaded

Darshan 3.3.1 is the default version on Cori (3.3.0 on Theta)

If Darshan not loaded, you can always load manually using '**module load**'

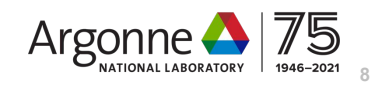

# Using Darshan on Cori (NERSC) and Theta (ALCF)

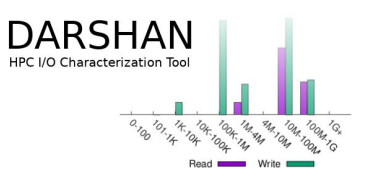

**9**

#### MPI applications

- OK, Darshan is loaded...now what?
	- Just compile and run your application!
	- Darshan inserts instrumentation directly into executable, regardless of linking mode
- LD PRELOAD is another option for dynamically-linked executables:
	- This method is necessary for Python environments (i.e., mpi4py, h5py)
	- Also helpful for applications that cannot be recompiled

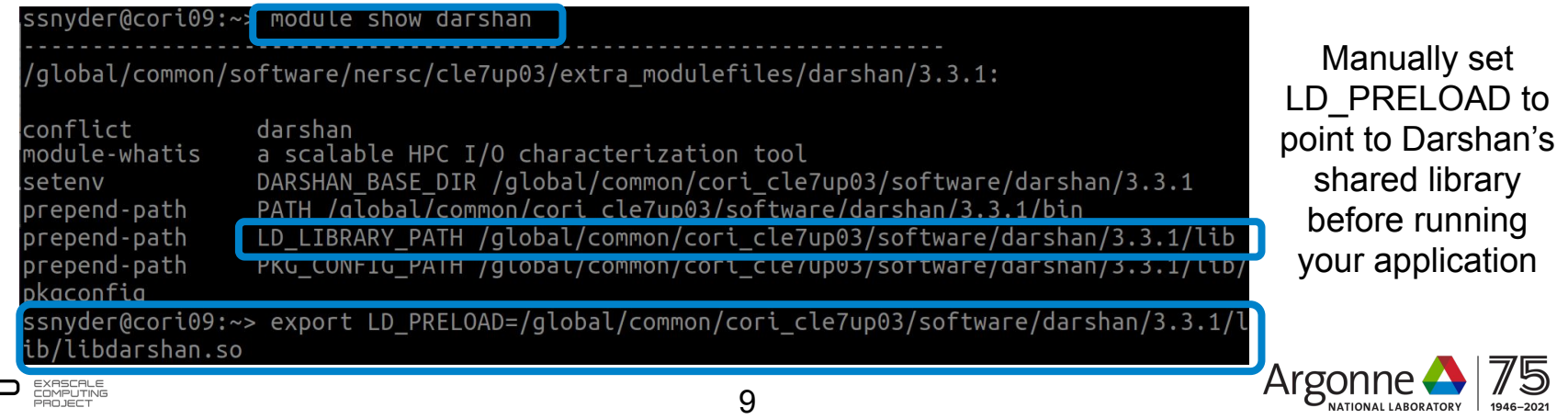

## Using Darshan on Summit (OLCF)

#### MPI applications

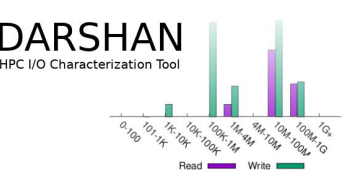

- ➢ Summit is an IBM Power9-based system that uses dynamic linking by default
	- Like Cori/Theta, software modules used to enable Darshan instrumentation
	- LD\_PRELOAD mechanism used to interpose Darshan instrumentation libraries at runtime – no recompile needed!

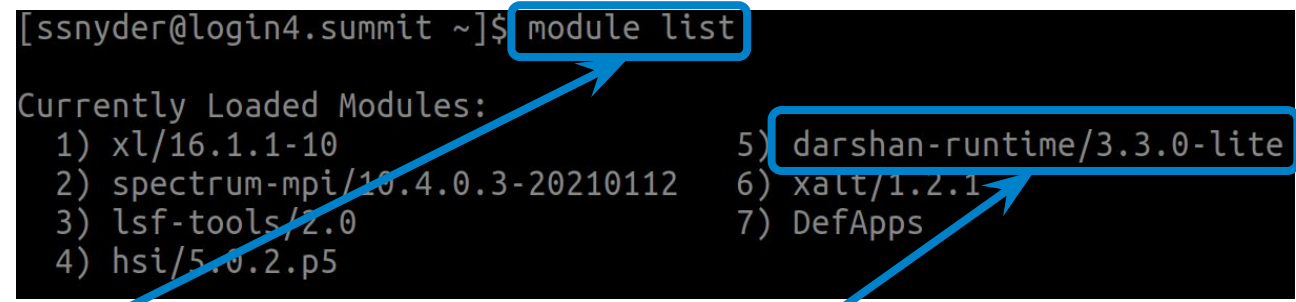

Summit also provides '**module list**' command Darshan 3.3.0 is the default version on Summit, '-lite' just means this module has no HDF5 support

Note: darshan-runtime and darshan-util are separate modules, with only darshan-runtime loaded by default

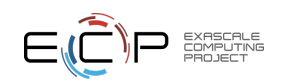

### Finding Darshan log files

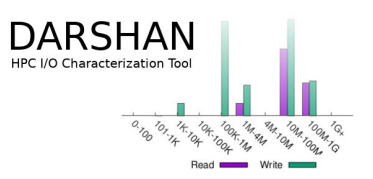

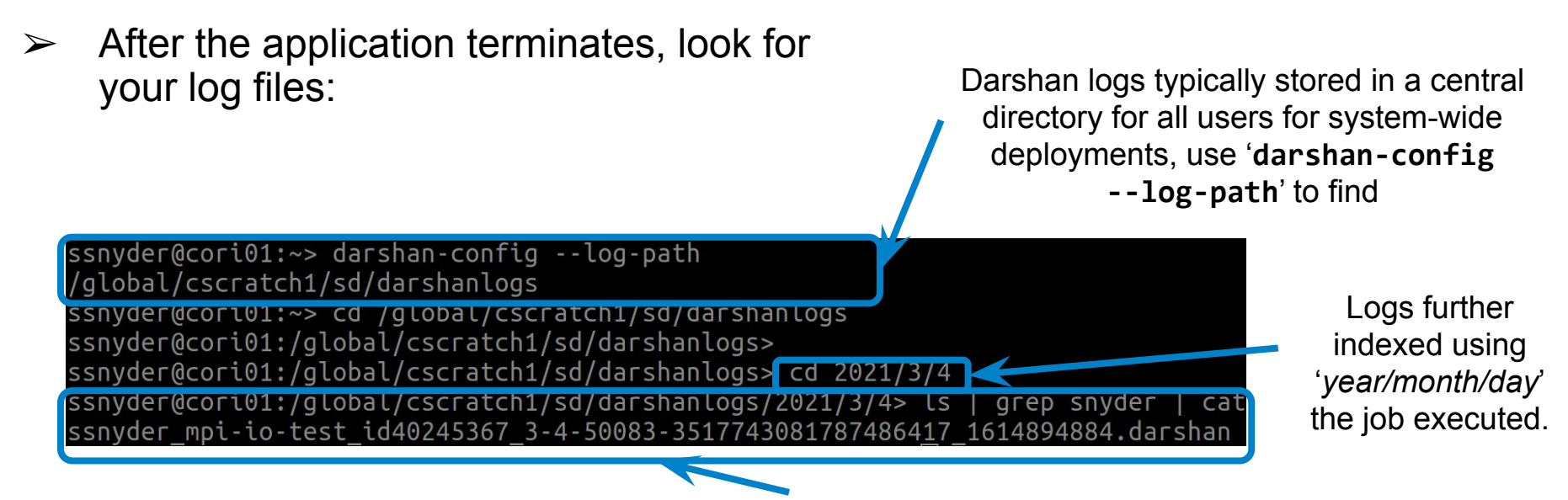

Log file name starts with the following pattern: '*username*\_*exename*\_*jobid*…'

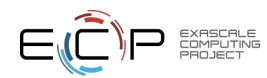

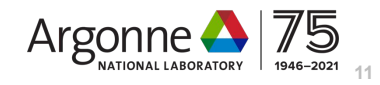

### Using Darshan with non-MPI applications

- $\triangleright$  Starting in version 3.2.0, Darshan supports instrumentation of non-MPI applications using LD\_PRELOAD (i.e., dynamically-linked binaries) ○ Users must additionally export
	- '**DARSHAN\_ENABLE\_NONMPI=1**' to enable this mode
- ➢ **NOTE**: With Darshan's non-MPI environment set, log files will be generated for every invoked process
	- Instrumentation scope can be limited to specific commands using: 'env DARSHAN\_ENABLE\_NONMPI=1 cmd <args>'
	- Darshan runtime configuration parameters (which we will cover later) can help limit instrumentation to specific application names

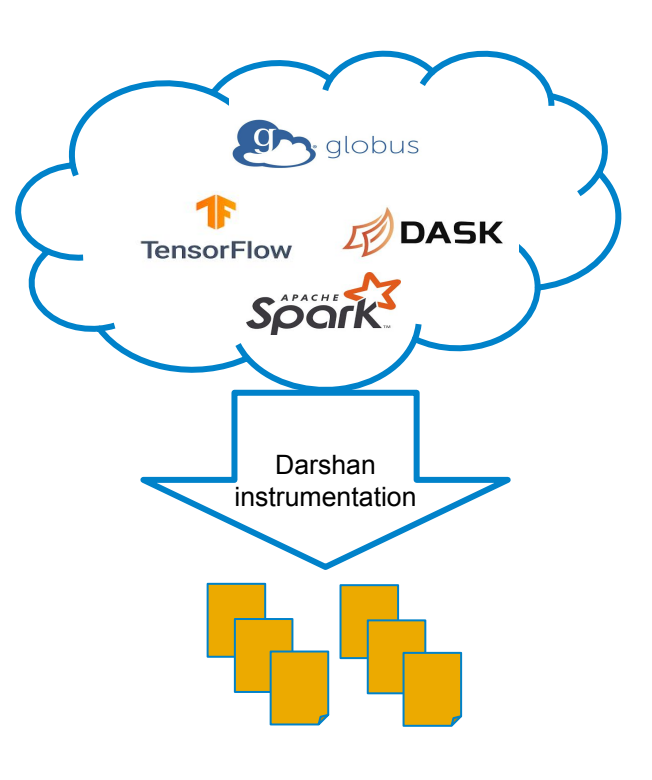

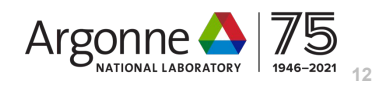

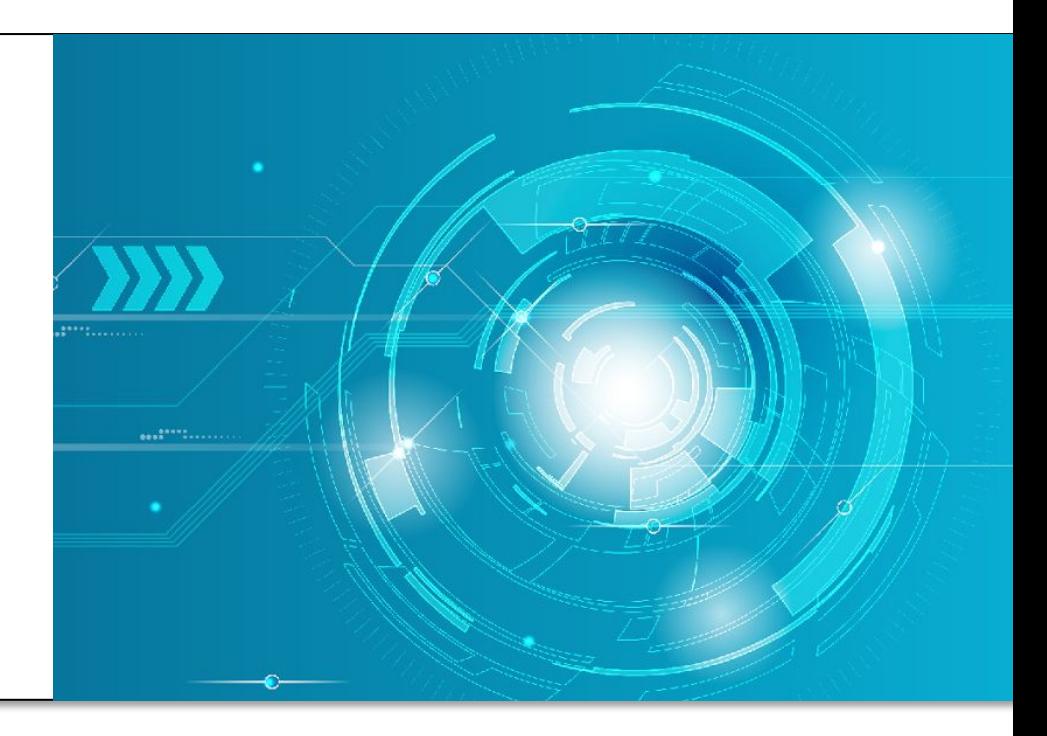

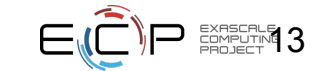

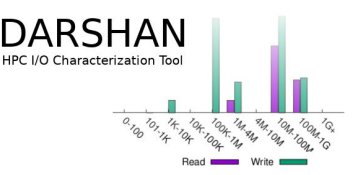

➢ After generating and locating your log, use Darshan analysis tools to inspect log file data:

snyder@thetalogin5:/lus/theta-fs0/logs/darshan/theta/2020/1/22> cp snyder  $-io-test$  id403177 1-22-74255-16539625359987666393 1.darshan  $\sim$ /tmp/  $s$ nyder@thetalogin5:/lus/theta-fs0/logs/darshan/theta/2020/1/22> cd ~/tmp/ snyder@thetalogin5:~/tmp> darshan-parser snyder mpi-io-test id403177 1-22-74255-16539625359987666393 1.darshan

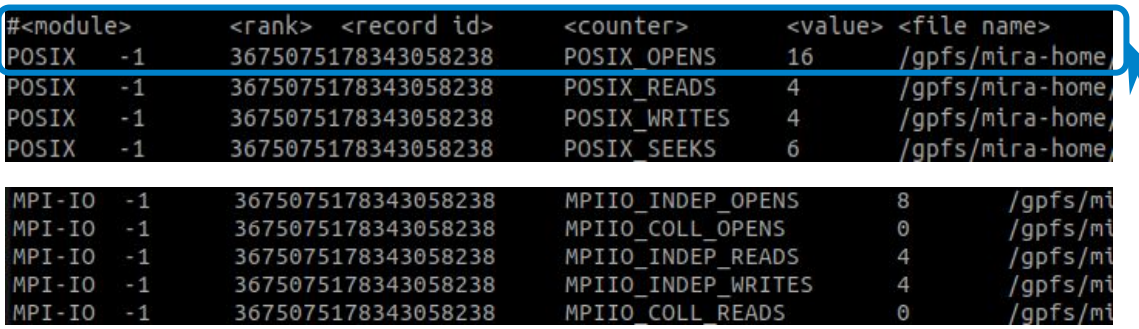

Copy the log file somewhere else for analysis

Invoke darshan-parser to get detailed counters

Modules use a common format for printing counters, indicating the corresponding module, rank, filename, etc. -- here sample counters are shown for both POSIX and MPI-IO modules

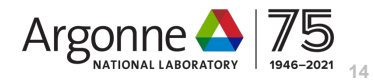

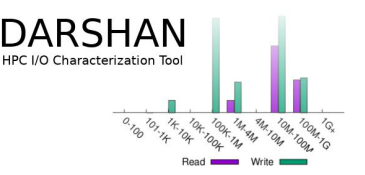

But, darshan-parser output isn't so accessible for most users... use darshan-job-summary tool to produce summary PDF of app I/O behavior

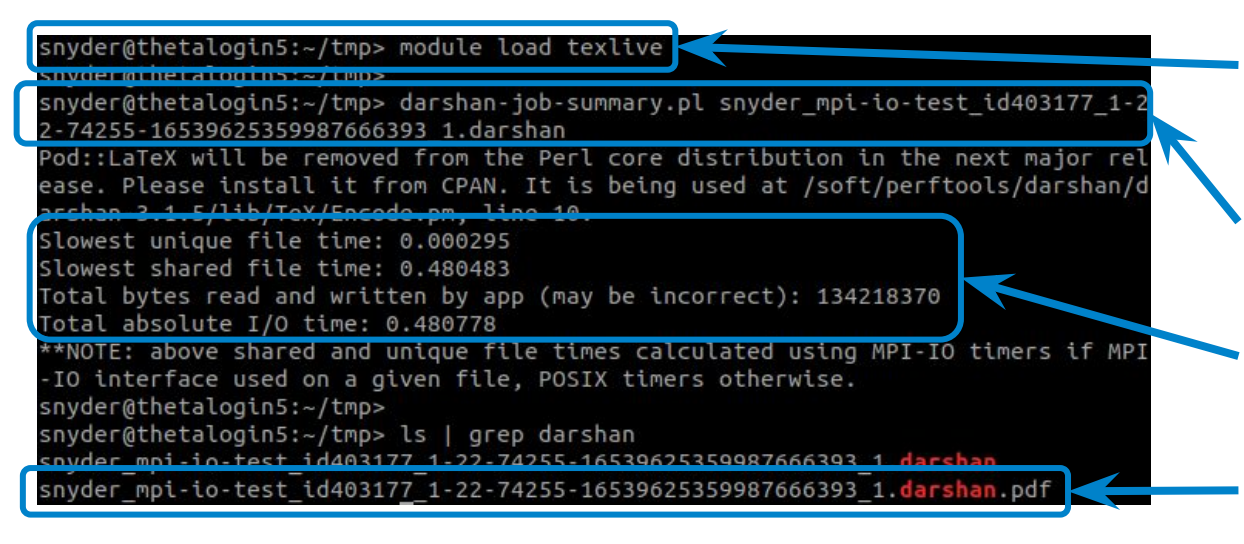

On Theta, texlive module is needed for generating PDF summaries -- may not be needed on other systems

Invoke darshan-job-summary on log file to produce PDF

A few simple statistics (total I/O time and volume) are output on command line

Output PDF file name based on Darshan log file name

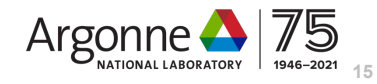

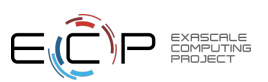

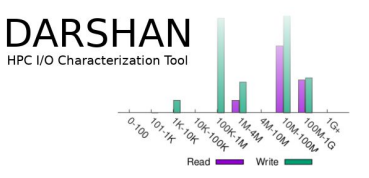

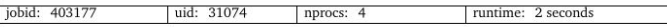

I/O performance estimate (at the MPI-IO layer): transferred 642 MiB at 266.40 MiB/s I/O performance estimate (at the STDIO layer): transferred 0.0 MiB at 2.08 MiB/s

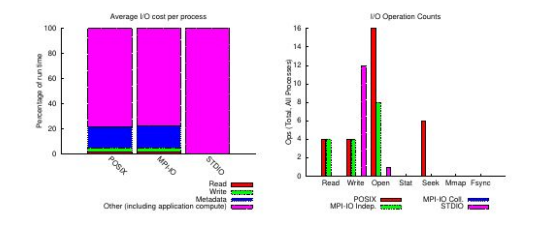

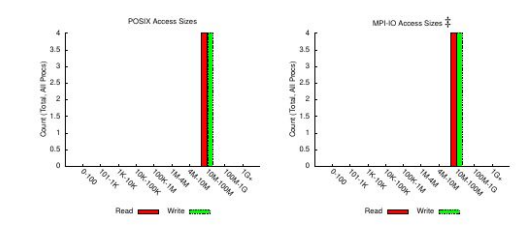

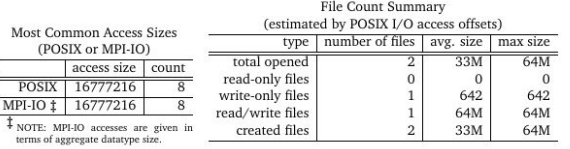

Result is a multi-page PDF containing graphs, tables, and performance estimates characterizing the I/O workload of the application

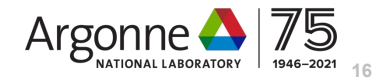

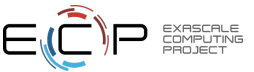

#### What's new in Darshan?

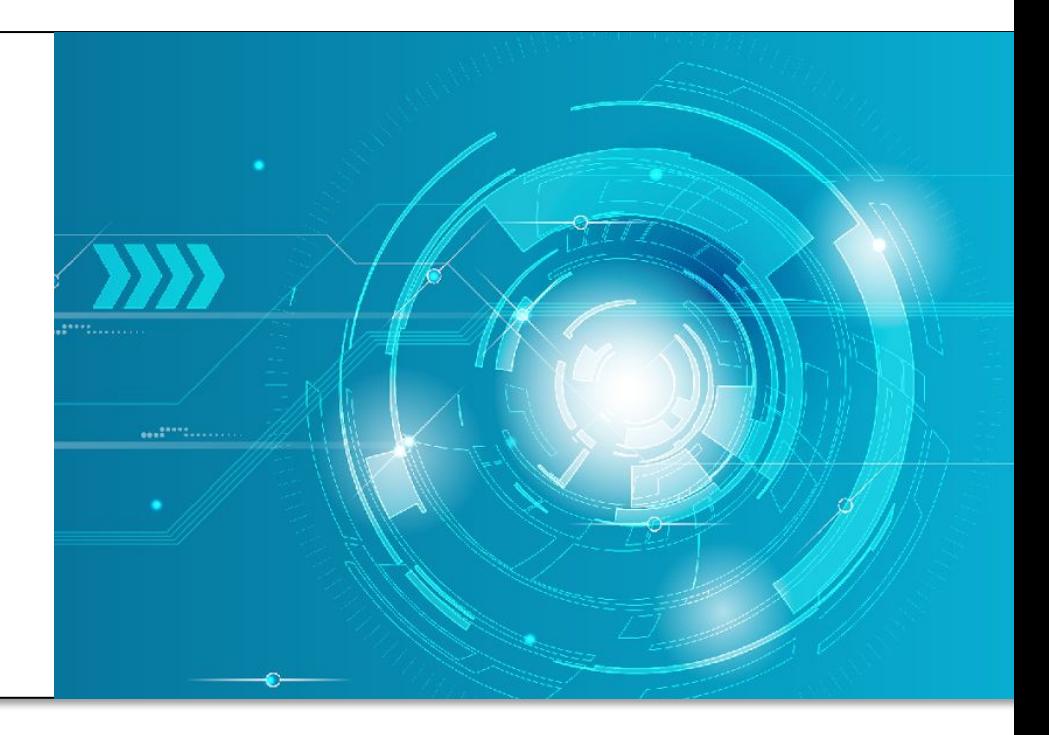

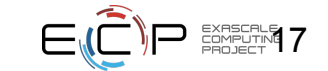

### HDF5 instrumentation modules

Available in Darshan 3.2.0+ versions

- $\triangleright$  HDF5 offers application scientists a convenient abstraction for large data collections
	- But, it can be difficult to understand interactions with lower layers of the I/O stack that most impact performance
- $\geq$  To better understand HDF5 usage and performance, we have developed Darshan instrumentation modules for HDF5 file (H5F) and dataset (H5D) APIs
	- What are file and dataset properties?
	- How are datasets organized within files?
	- How are datasets accessed?
	- Do HDF5 accesses decompose efficiently to lower-level accesses? If not, do any optimizations make sense?

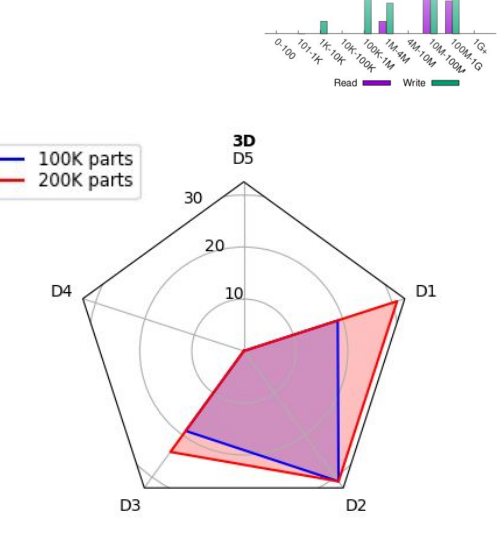

Number of elements accessed in each dataset dimension for the most common access for MACSio benchmark runs. For optimal performance, access dimensions should match any HDF5 chunking settings

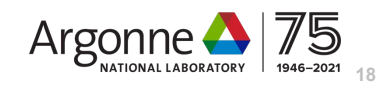

### Darshan runtime heatmaps

Available in Darshan 3.4.0+ versions

- $\triangleright$  Traditional Darshan instrumentation captures coarse-grained I/O timing info (start/end timestamps for open, read, write, close operations)
	- DXT tracing can be enabled for fine-grained details, but storing details of every I/O operation would be an expensive *default* mode for Darshan
- $\triangleright$  To address this, we have implemented runtime I/O heatmaps to capture per-process histograms of I/O activity
	- Histograms are a fixed size, with bins being resized as the app executes
	- Heatmaps for POSIX, MPI-IO, and STDIO interfaces are currently supported

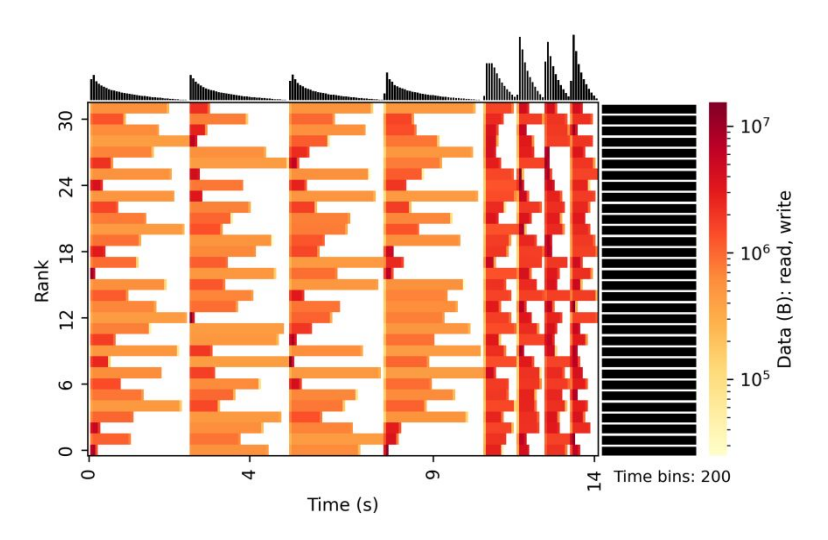

Heatmaps can quickly provide users insight into how I/O intensity varies over time, ranks, and I/O interfaces

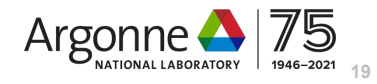

### Darshan runtime library configuration

Available in Darshan 3.4.0+ versions

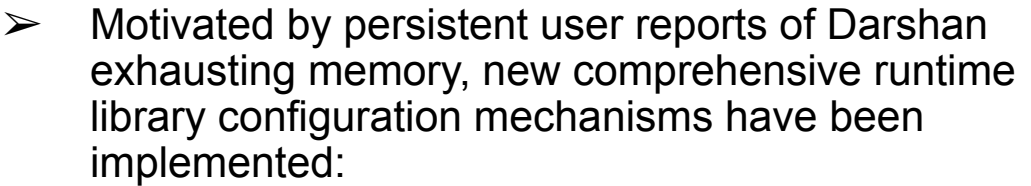

- **Environment variables**
- Config files
- Allow runtime control over the following:
	- Enabled/disabled modules
	- Number of records to allocate for each module
	- Record name exclusion/inclusion regexes
	- App name exclusion/inclusion regexes
	- Total Darshan memory for module data (MODMEM) and name records (NAMEMEM)
- $\triangleright$  Enable facilities to fine-tune Darshan behavior after it has been deployed

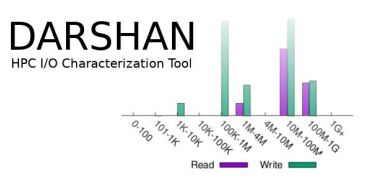

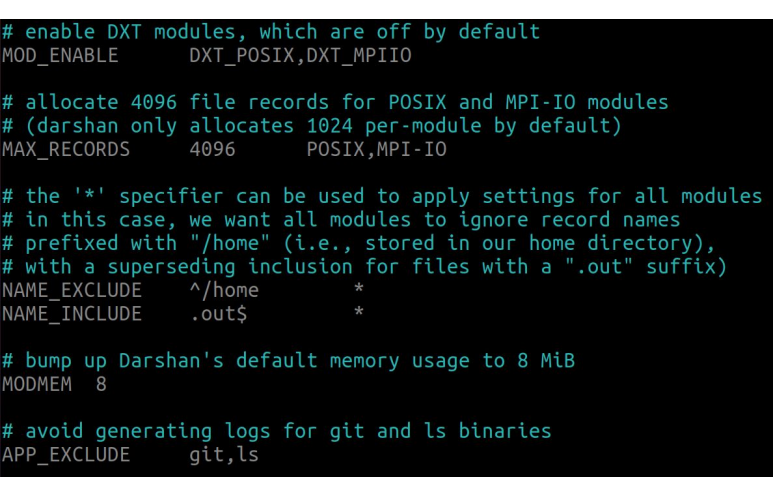

Example Darshan config file to modify Darshan's memory usage and instrumentation scope

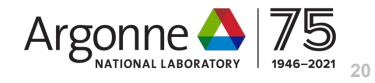

#### Other recent Darshan developments

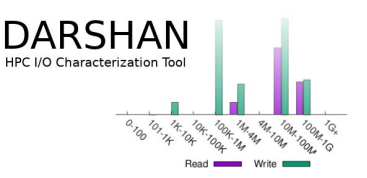

- AutoPerf instrumentation modules ( $v3.3.0$ )  $\Box$ 
	- MPI communication characterization
	- Network counters for Cray XC systems
	- Contributions by Sudheer Chunduri
- Stable PyDarshan interface  $(v3.4.0)$ 
	- Including first cut at a new job summary tool
	- Contributions by Nik Awtrey, Tyler Reddy, Jakob Luettgau
- Performance optimizations to improve overhead of Darshan wrappers, locks, and timers (v3.4.0)
- $\triangleright$  Adopted automake/libtool support for Darshan's build (v3.4.0)
	- Contribution by Wei-Keng Liao

**More about this shortly**

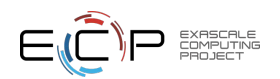

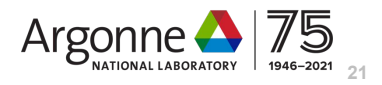

#### Next up on the Darshan roadmap

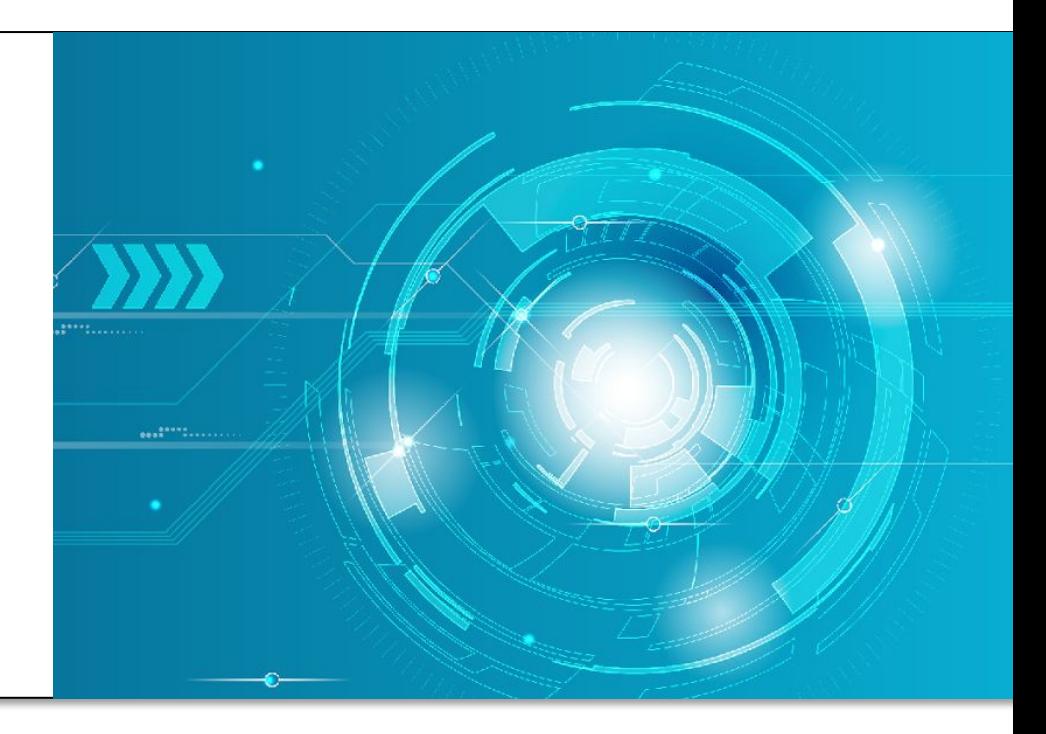

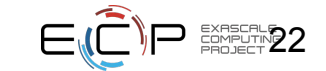

#### DAOS instrumentation modules

- $\triangleright$  DAOS offers a novel storage paradigm for HPC apps: object-based storage over a combo of SCM and SSD devices
	- libdfs: DAOS's POSIX file system emulation API
	- libdaos: DAOS's native object (key-val) API
- $\triangleright$  Understanding usage/performance characteristics can be critical to realizing full system I/O potential
	- Development of Darshan instrumentation modules for DAOS is in progress and should be ready for release soon

Figure courtesy of Intel DFS module available for experimental use: https://github.com/darshan-hpc/darshan/pull/739

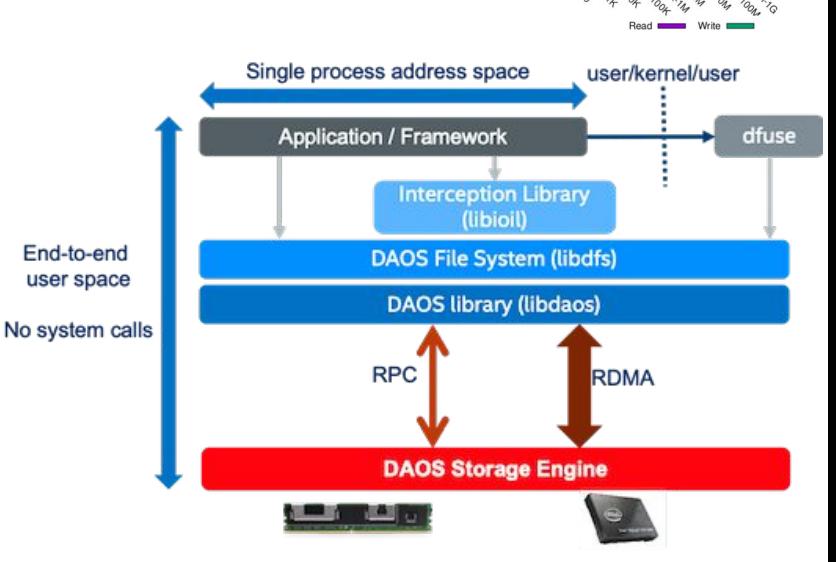

DAOS I/O stack for HPC applications and I/O middleware.

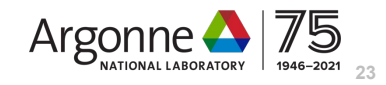

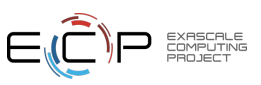

#### DAOS instrumentation modules

- $\triangleright$  The file-based DFS interface is a natural fit for Darshan's traditional instrumentation strategy (per-file I/O statistics)
	- Design follows closely that of Darshan's POSIX module, as you would expect
- On the other hand, a Darshan instrumentation module for the DAOS object interface poses a major challenge:
	- How can Darshan succinctly capture access details for objects that are key-vals?
	- Key access patterns will be critical to understanding how DAOS objects are used in the wild

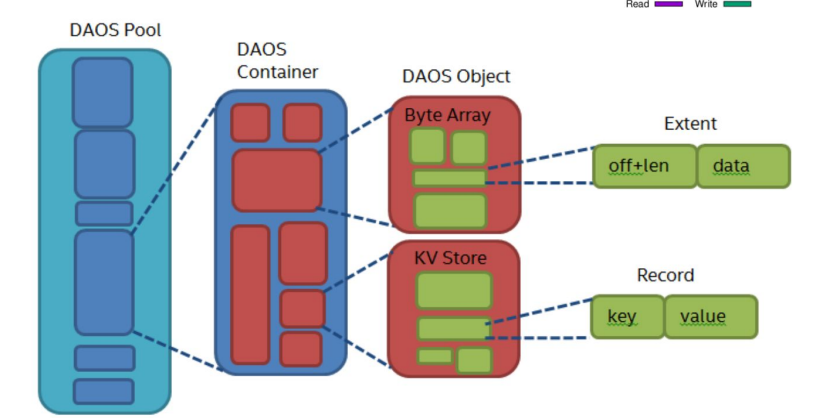

DAOS object storage model. Objects can either be byte arrays or entire key-val stores.

#### Figure courtesy of Intel

We are still investigating what characteristics about key access patterns to capture and are seeking feedback from early DAOS users

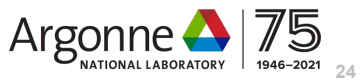

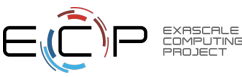

#### Other next steps for Darshan

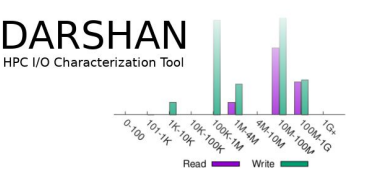

- ➢ Increase instrumentation coverage
	- Support more APIs (e.g., PnetCDF, currently in a PR)
	- Extend DXT tracing capabilities to new APIs (HDF5, STDIO, etc.)
- $\triangleright$  Iterate more on PyDarshan-based log analysis tools
	- Methods to extract actionable I/O insights from raw log data
		- "*looks like your Lustre striping parameters were poorly chosen, consider doing X*"
	- Workflow-aware log analysis utilities
		- Existing tools operate on single jobs, but workflows are foundational to HPC and warrant deeper understanding

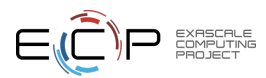

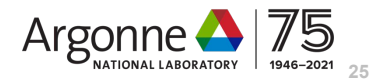

*This research was supported by the Exascale Computing Project (17-SC-20-SC), a joint project of the U.S. Department of Energy's Office of Science and National Nuclear Security Administration,*  responsible for delivering a capable exascale ecosystem, including *software, applications, and hardware technology, to support the nation's exascale computing imperative.* 

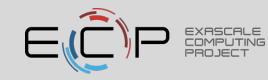